## 02.10.2018

## **Spesenabrechnung für Reisende ohne TURM-Zugang**

Universität Trier

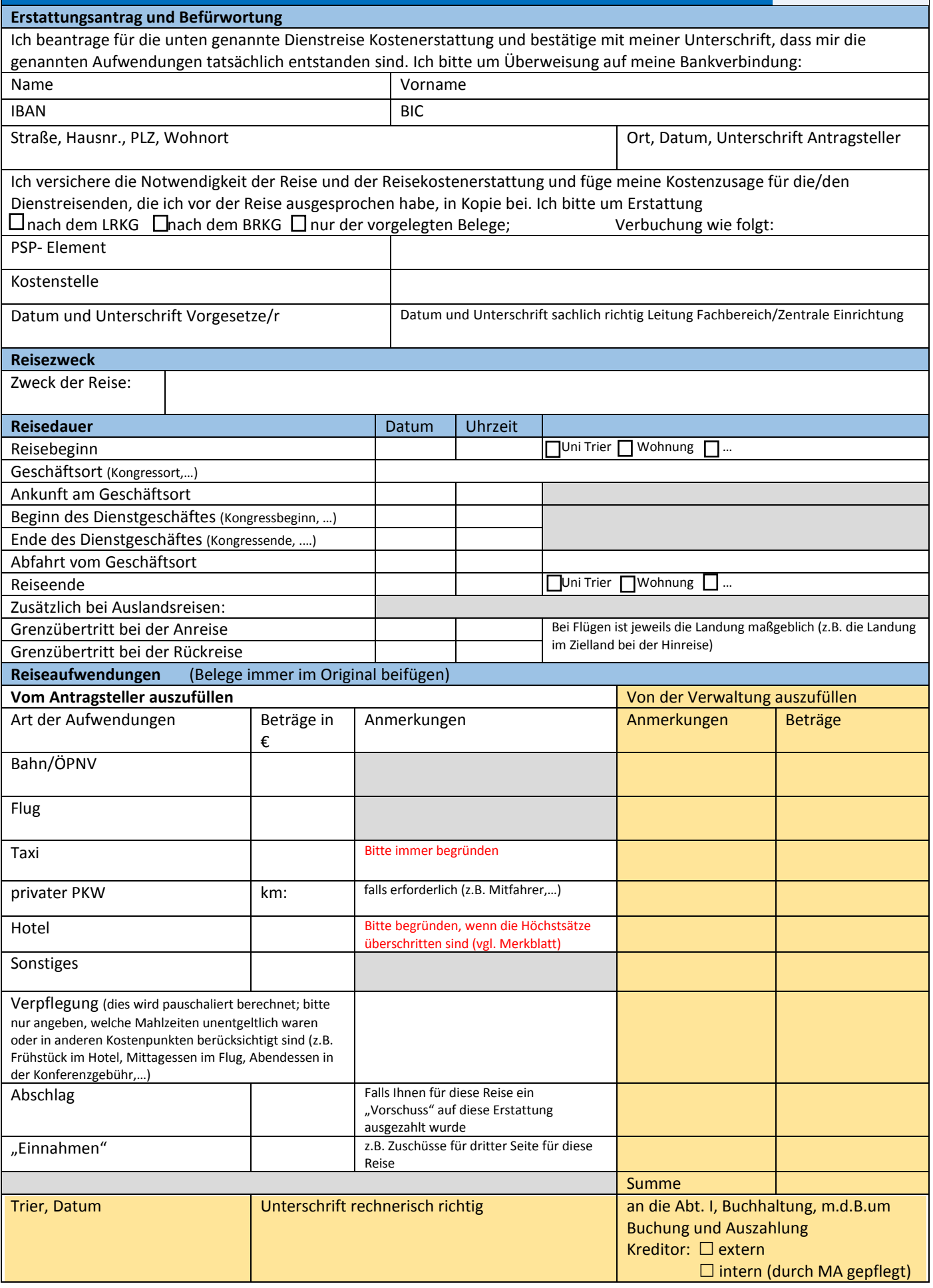